## SAP ABAP table VXWDY COMPONENTT {Delta for WDY COMPONENTT}

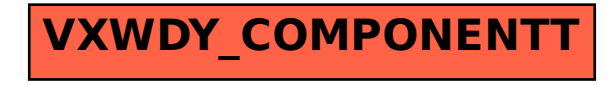